## **[Cheat Sheet] 6 Pillar Machine Learning Algorithms**

Complete Course:<https://academy.finxter.com/>

### **Linear Regression**

<https://blog.finxter.com/logistic-regression-in-one-line-python/>

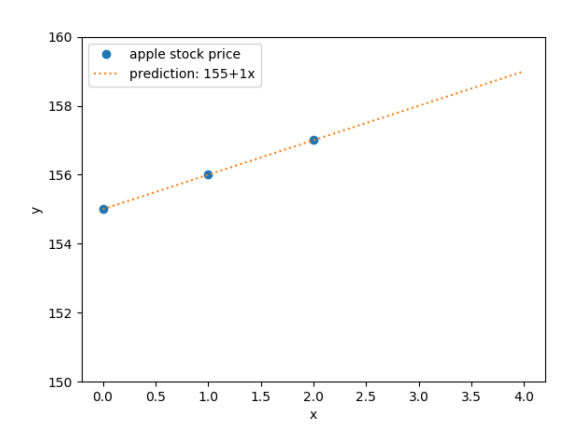

### **K Nearest Neighbors**

**[https://blog.finxter.com/k-nearest-neighbors-as-a](https://blog.finxter.com/k-nearest-neighbors-as-a-python-one-liner/)python-one-liner/**

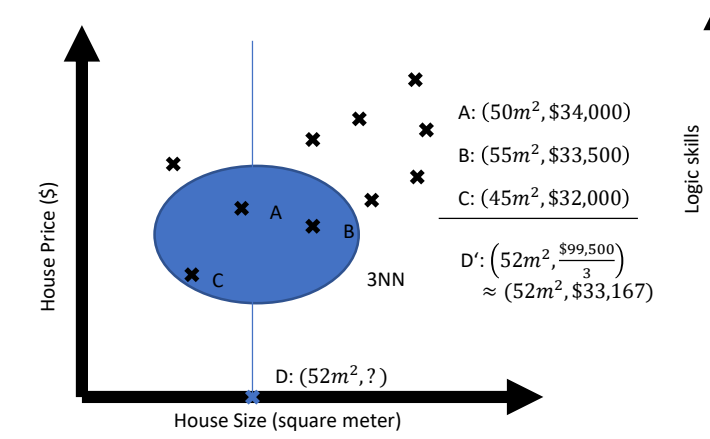

# **K-Means Clustering**

[https://blog.finxter.com/tutorial-how-to-run-k-means](https://blog.finxter.com/tutorial-how-to-run-k-means-clustering-in-1-line-of-python/)clustering-in-1-line-of-python/

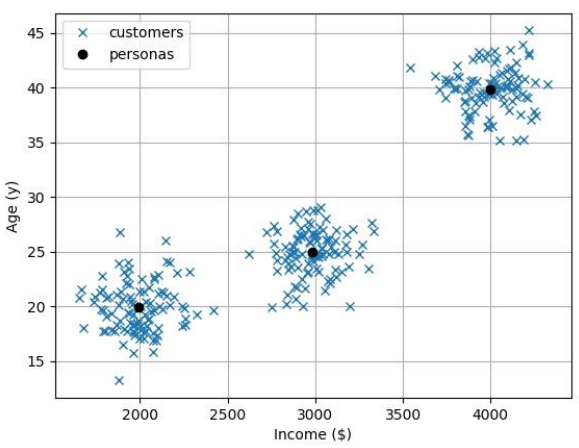

### **Support Vector Machine Classification**

<https://blog.finxter.com/support-vector-machines-python/>

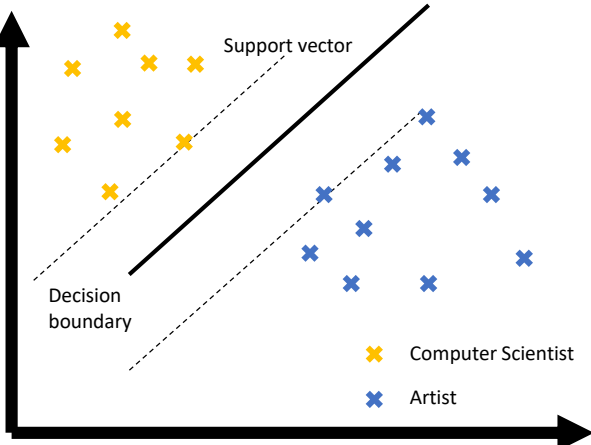

Creativity skills

## **Decision Tree Classification**

<https://blog.finxter.com/decision-tree-learning-in-one-line-python/>

*"Study computer science!"*

Y

## **Multilayer Perceptron**

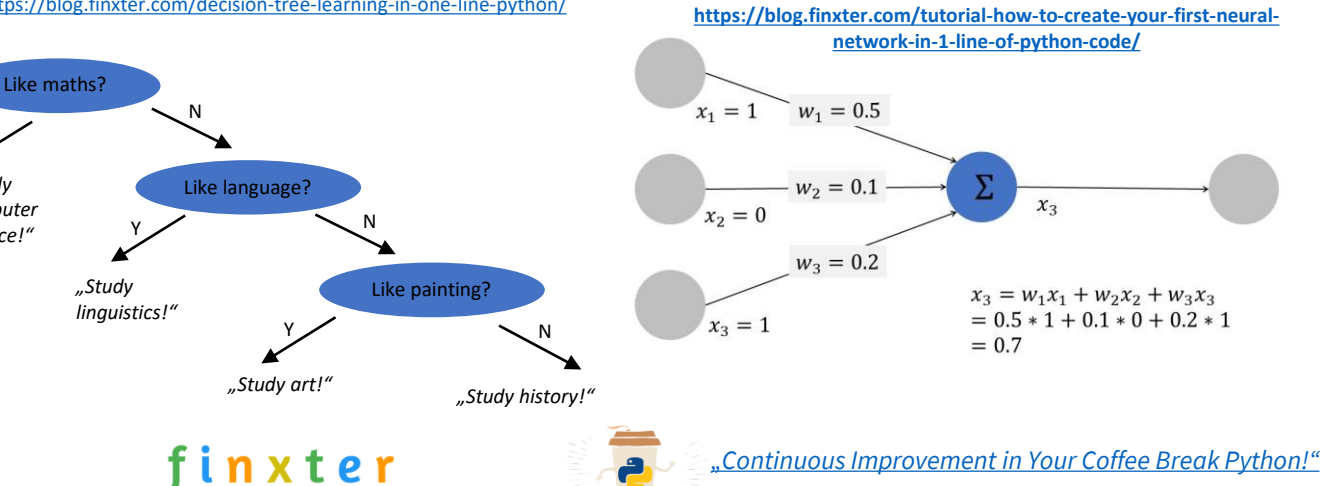